# lineOffset

# **Type**

function

### **Syntax**

lineOffset(lineToFind, stringToSearch [, linesToSkip])

### **Summary**

[Returns](javascript:void(0)) the number of [lines](javascript:void(0)) between the beginning of a [value](javascript:void(0)) and an occurrence of a specified [string](javascript:void(0)).

#### **Introduced**

1.0

# **OS**

mac, windows, linux, ios, android

# **Platforms**

desktop, server, mobile

#### **Parameters**

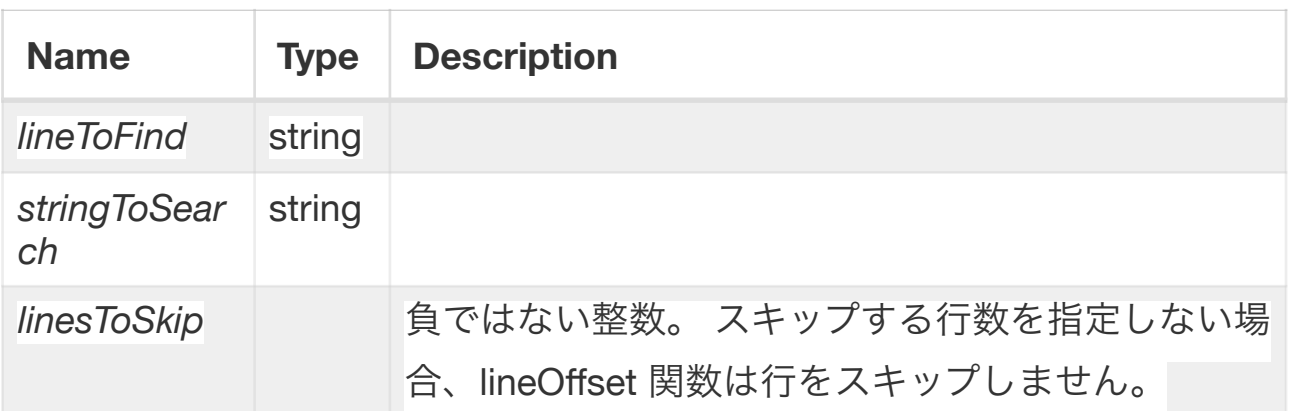

#### **Examples**

```
lineOffset("cheese",foodsList)
put subbedData into line (lineOffset(it,receivedData)) of
receivedData
```
# **Value**

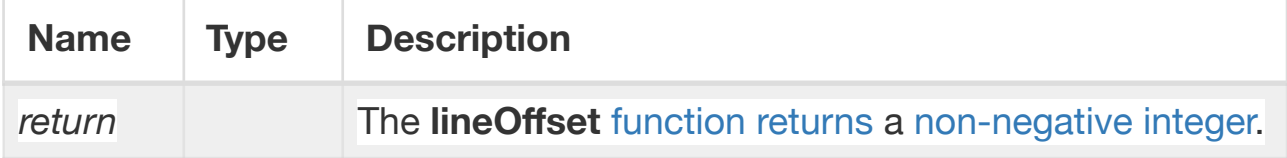

# **Related**

keyword: [integer, line, string](javascript:void(0)), [lines](javascript:void(0)) property: [wholeMatches](javascript:void(0)) function: [wordO](javascript:void(0))ffset, off[set](javascript:void(0)), [value](javascript:void(0)) glossary: [return, non-negative](javascript:void(0)) control structure: [function](javascript:void(0))

#### **Description**

lineOffset 関数を使用して、文字列がどの行に出現するかを調べます。

lineOffset 関数によって返される値は、stringToSearch 内で lineToFind が最初に出現する行の 番号です。 lineToFind が stringToSearch にない場合、lineOffset 関数はゼロを返します。 lineToFind が複数行にまたがる場合、lineToFind が stringToSearch に含まれている場合でも、 lineOffset 関数は常に 0 を返します。

行数 ToSkip を指定すると、lineOffset 関数は stringToSearch 内の指定された行数をスキップ します。 返される値は、stringToSearch の先頭ではなく、この開始点を基準とした相対値で す。